26 September 2022

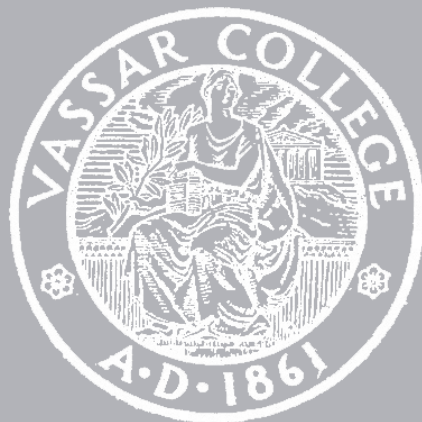

CMPU 101 § 02 · Computer Science I

# Designing Programs for Tables

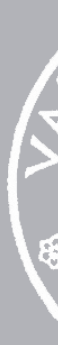

## Where are we?

We can represent complex data as tables. These can be encoded directly in a program or loaded from an external source. Real data may need clean-up, which can be manual or automatic.

- 
- 
- 
- 

Automatic data clean-up includes using *sanitizers*, which ensure all data in a column is of the desired type and can provide default values for empty cells.

We can modify table data later using **transformcolumn**, and we can remove (apparent) bad data using **filter-with**.

We saw how this clean-up process works last week in lab by looking at the student data from the form (some of) you filled out.

# Task plans

If you aren't sure how to approach a problem, don't start by trying to write code! Plan until you understand the problem.

- 1 Develop a concrete example of desired output Typically a table with 4–6 rows
- 2 Identify functions useful to transform data Functions you already know or look up in the documentation
- 3 Develop a sequence of steps to transform data
- Draw as pictures, use textual descriptions, or a combination of the two Use functions from previous step
- expressions/functions to perform each step

4 Repeat Step 3 to further break down steps until you can write

# Example: Binning

## What if we want to look at the distribution of responses to the question

Would you classify your academic focus as more humanities, more STEM (science, technology, engineering, and mathematics), or in the middle?

 $2 \qquad 3$  $\mathbf{1}$  $\bigcirc$ Super humanities

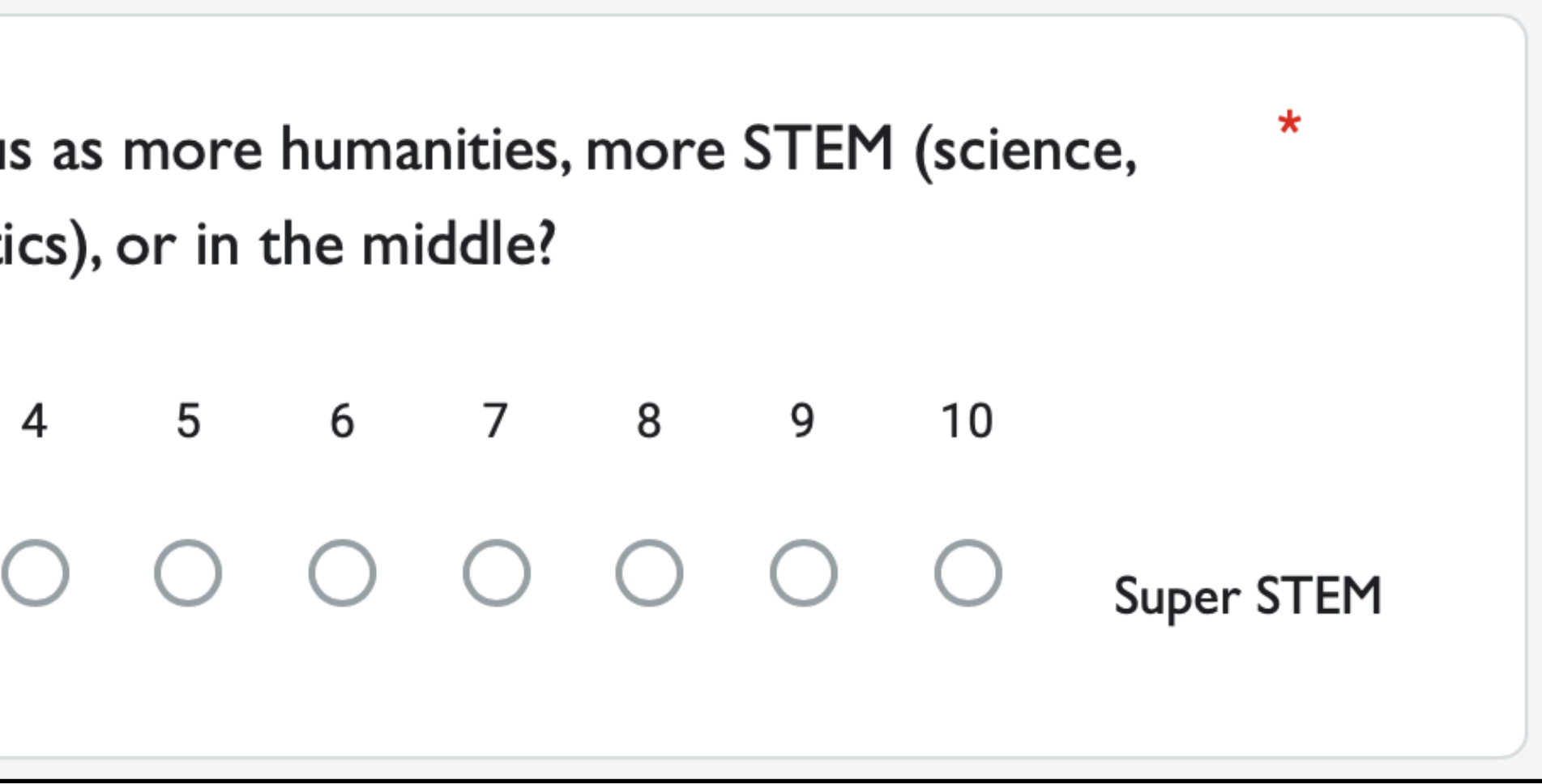

We don't particularly care about how many students rated their STEM-iness as 2 or 8 or any particular number.

Instead, we might want to *bin* the responses into a few categories.

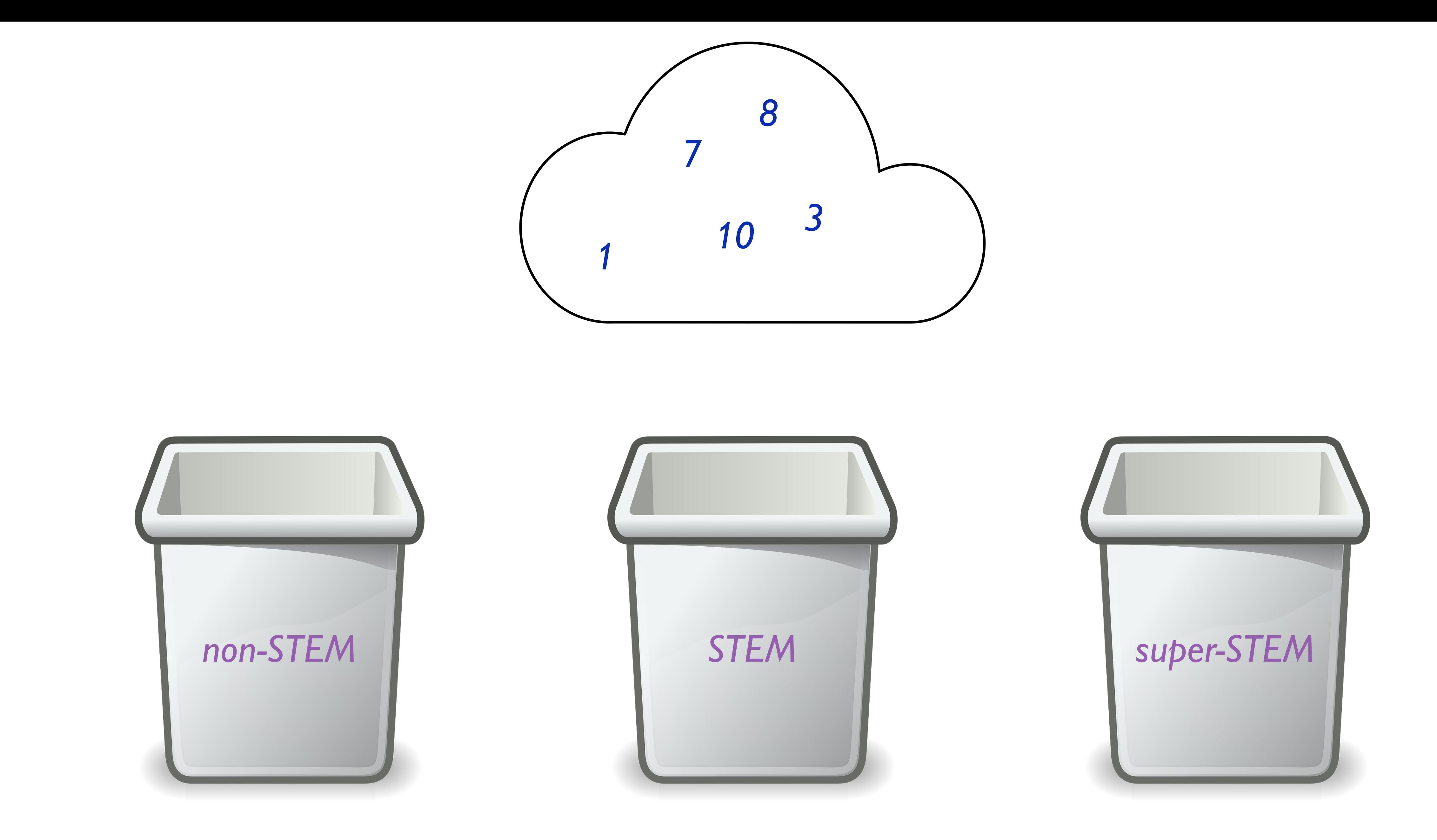

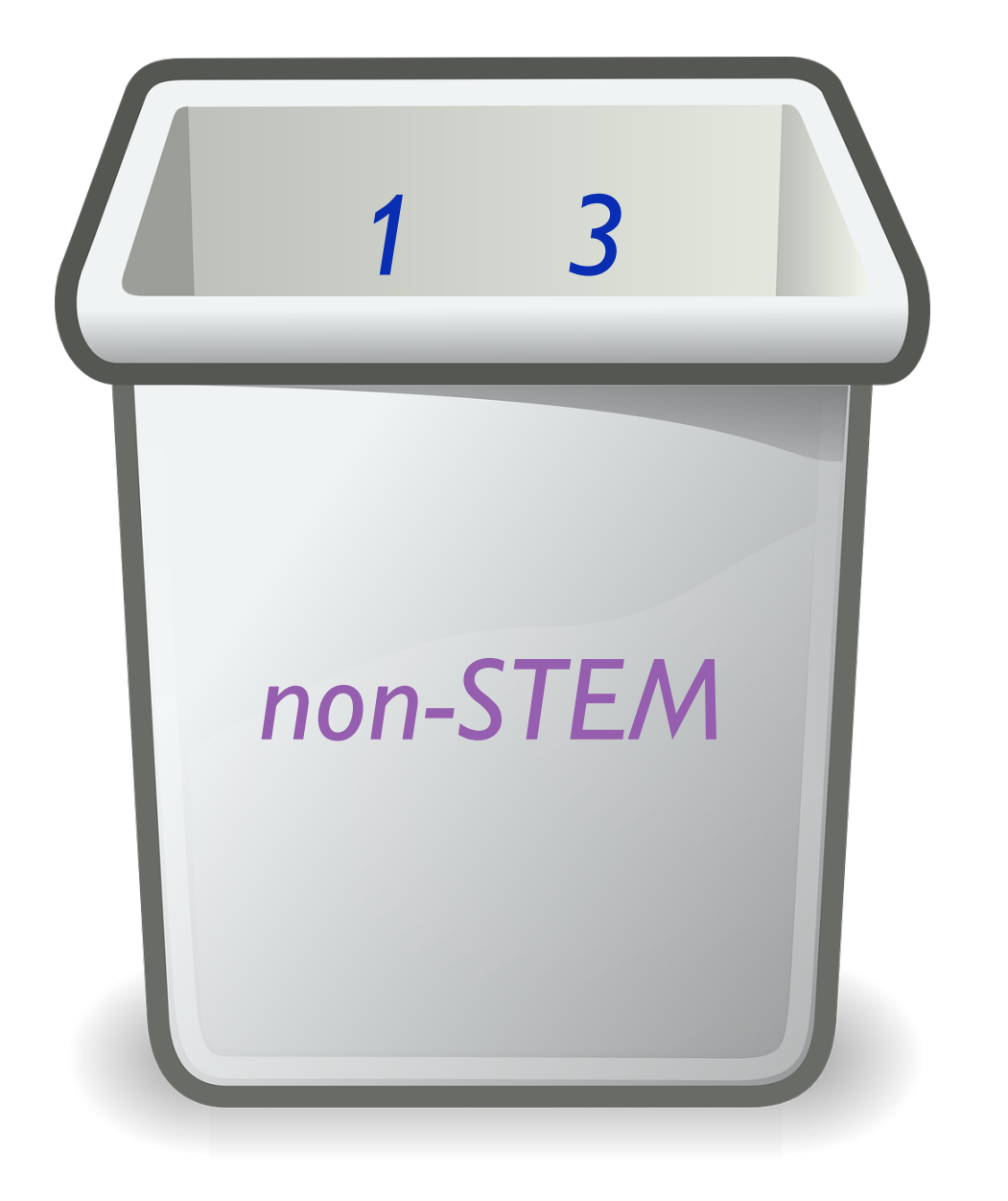

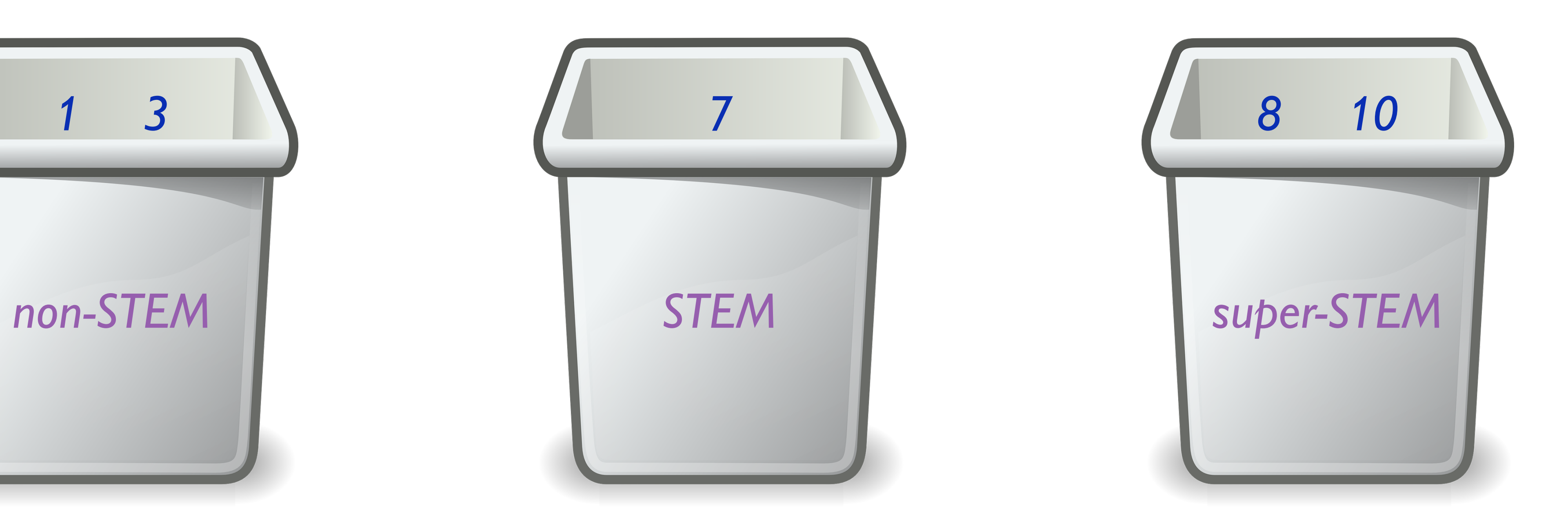

Let's come up with a task plan to count the number of students in these three categories.

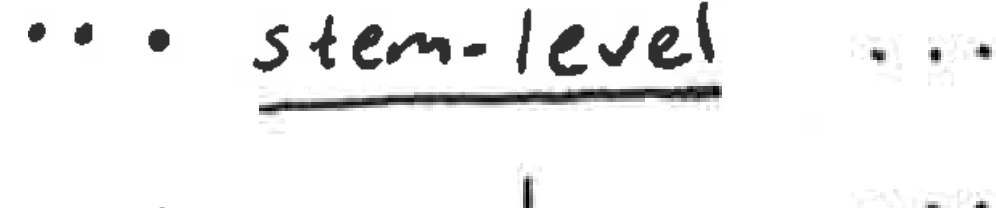

$$
\int e^{i\omega t} \frac{1}{2} \left[ \frac{\sin \theta - \cos \left( \frac{\omega t}{2} \right)}{\sin \theta - \cos \left( \frac{\omega t}{2} \right)} \right]
$$

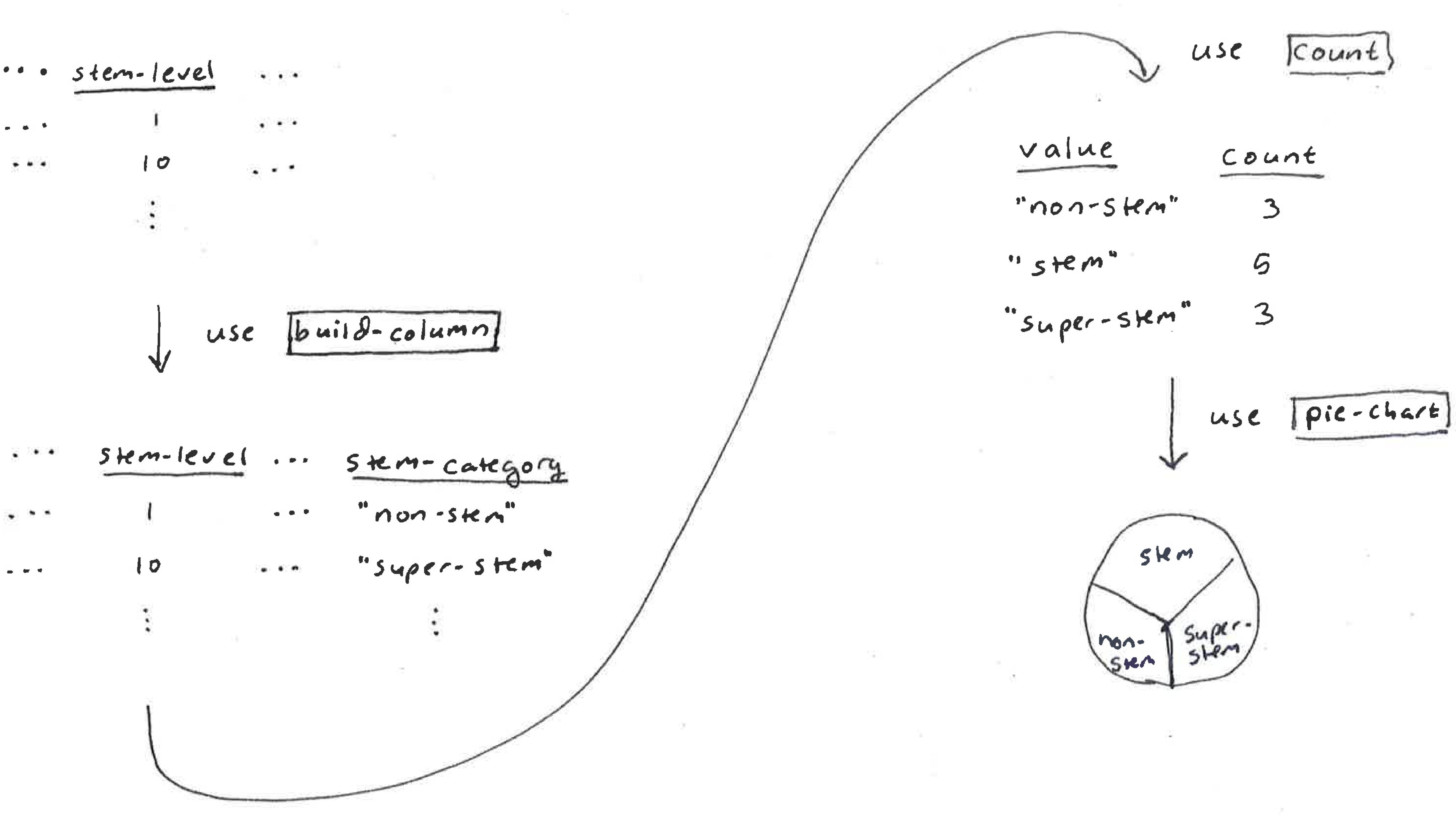

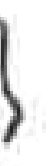

the control of the

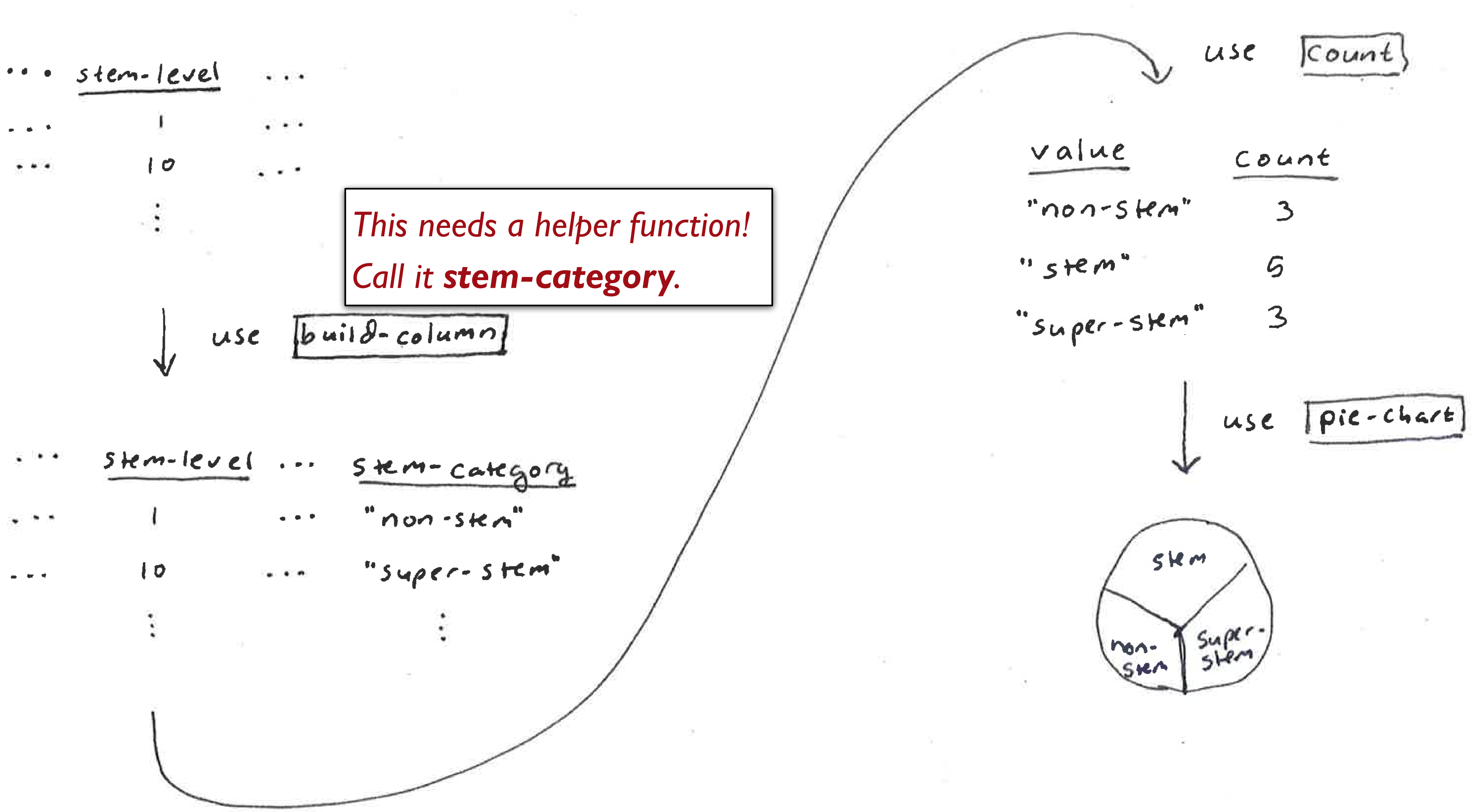

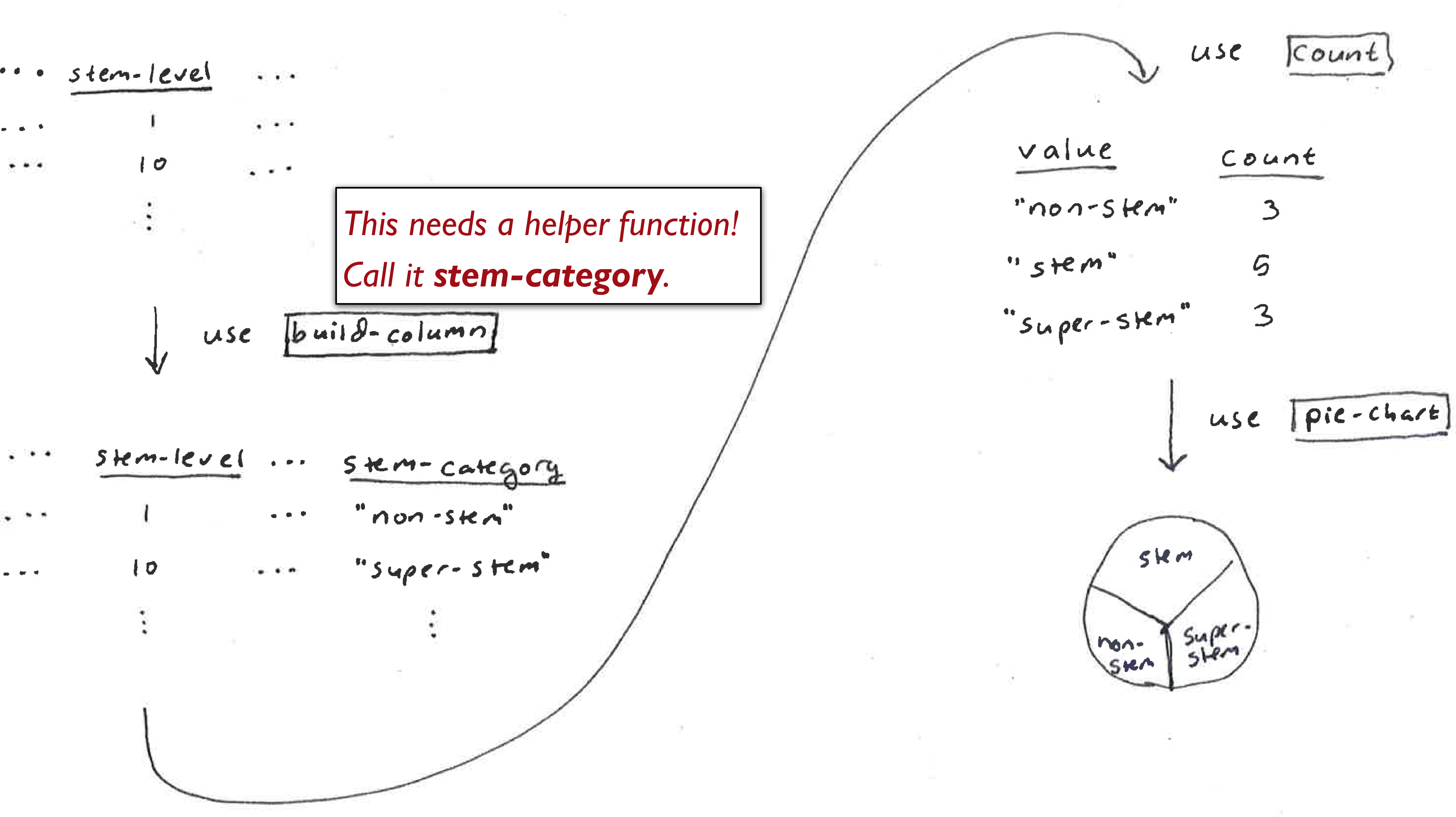

 $\sim$  100  $\pm$ 

Task plan:

- 1 Write **stem-category**.
- 2 Add stem category to table using **build-column**.
- 3 Summarize results using **count**.
- 4 Visualize the results using **pie-chart**.

*test-table* = table: stem-level row: 1 row: 3 row: 4 row: 7 row: 8 row: 10 end

fun **stem-category**(r :: Row) -> String: doc: "Return a stem category (non-stem, stem, or super-stem) for a given stemlevel"

...

where:

stem-category(test-table.row-n(0)) is "non-stem"

stem-category(test-table.row-n(1)) is "non-stem"

stem-category(test-table.row-n(2)) is "stem"

stem-category(test-table.row-n(3)) is "stem"

stem-category(test-table.row-n(4)) is "super-stem"

stem-category(test-table.row-n(5)) is "super-stem"

*The test table can omit the columns we're not using!*

- 
- 
- 
- 
- 

*If the survey data changes, our tests will still pass!*

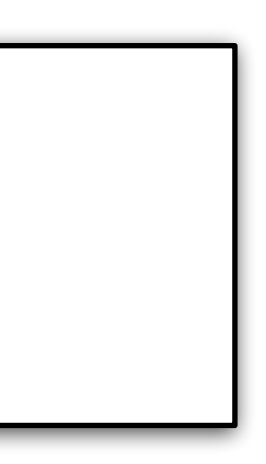

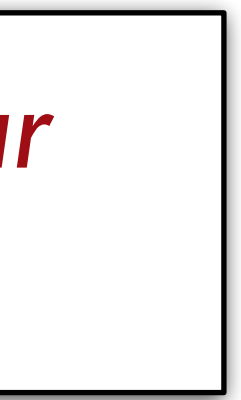

```
fun stem-category(r :: Row) -> String:
   doc: "Return a stem category (non-stem, stem, or super-stem) for a given 
stem-level"
   s = r["stem-level"]
   if stem-level < 4:
     "non-stem"
   else if stem-level < 8:
     "stem"
   else:
    "super-stem"
   end
where:
   ...
end
```
*data-stem-category* =

 build-column(student-data-cleaned, "stem-category", stem-category)

*counts* =

count(data-stem-category, "stem-category")

pie-chart(counts, "value", "count")

## Nested functions

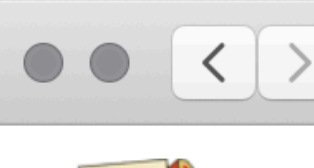

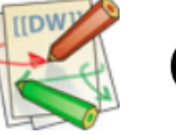

**COMPUTER SCIENCE | VASSAR COLLEGE** 

## (Optional) Part 3: Going further

 $\equiv$ 

looking for a challenge:

returns the percent of rows that are true for the column specified.

```
fun percent-true(t :: Table, col :: String) -> Number:
  \sim 10 \pmend
```
**Boolean!** 

athletes. Check to see if it's the same answer you got for Exercise 2.1.

## Submitting the lab

coaches.

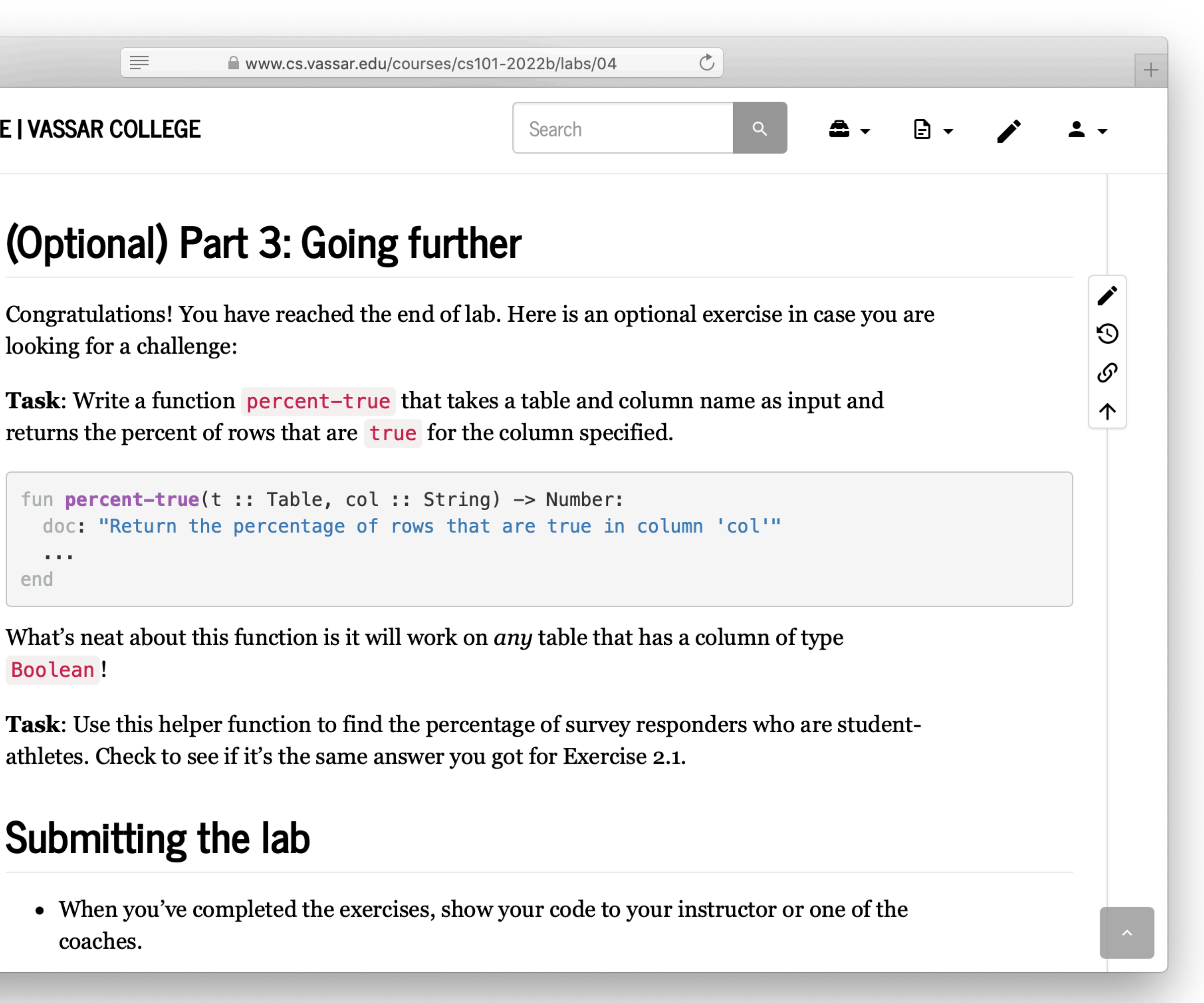

fun **percent-true**(t :: Table, col :: String) -> Number: doc: "Return the percentage of rows that are true in

# column 'col'"

 ... end

fun **percent-true**(t :: Table, col :: String) -> Number: doc: "Return the percentage of rows that are true in column 'col'" filter-with(t, ...).length() / t.length() end

fun **true-filter**(r :: Row) -> Boolean: doc: "Return true if 'col' is true in this row" r[col] end

fun **percent-true**(t :: Table, col :: String) -> Number: doc: "Return the percentage of rows that are true in column 'col'" filter-with(t, true-filter).length() / t.length() end

# doc: "Return true if 'col' is true in this row"

fun **true-filter**(r :: Row) -> Boolean: r[col] end *Not* r[col] == true*!*

fun **percent-true**(t :: Table, col :: String) -> Number: doc: "Return the percentage of rows that are true in column 'col'" filter-with(t, true-filter).length() / t.length() end

fun **true-filter**(r :: Row) -> Boolean: doc: "Return true if 'col' is true in this row" r[col] end

fun **percent-true**(t :: Table, col :: String) -> Number: doc: "Return the percentage of rows that are true in column 'col'" filter-with(t, true-filter).length() / t.length() end

*Why doesn't this work?*

**col** is undefined in **true-filter**. Pyret only knows the value for **col** when you're inside **percent-true**.

This means we need to define **true-filter** *inside* **percent-true**!

fun **percent-true**(t :: Table, col :: String) -> Number: doc: "Return the percentage of rows that are true in column 'col'"

 fun **true-filter**(r :: Row) -> Boolean: r[col] end

 filter-with(t, true-filter).length() / t.length() end

## As usual, we should test our function using a simple test table:

*test-table-student-athlete* = table: student-athlete row: true row: false end

fun **percent-true**(t :: Table, col :: String) -> Number: ... where: percent-true(test-table-student-athlete, "student-athlete") is 0.5 end

The only time you *need* to use a nested function is if that function needs data that can't be passed in directly to the function.

# Introducing λ

fun **percent-true**(t :: Table, col :: String) -> Number: doc: "Return the percentage of rows that are true in column 'col'"

 fun **true-filter**(r :: Row) -> Boolean: r[col] end

 filter-with(t, true-filter).length() / t.length() end

 fun **true-filter**(r :: Row) -> Boolean: r[col] end

column 'col'"

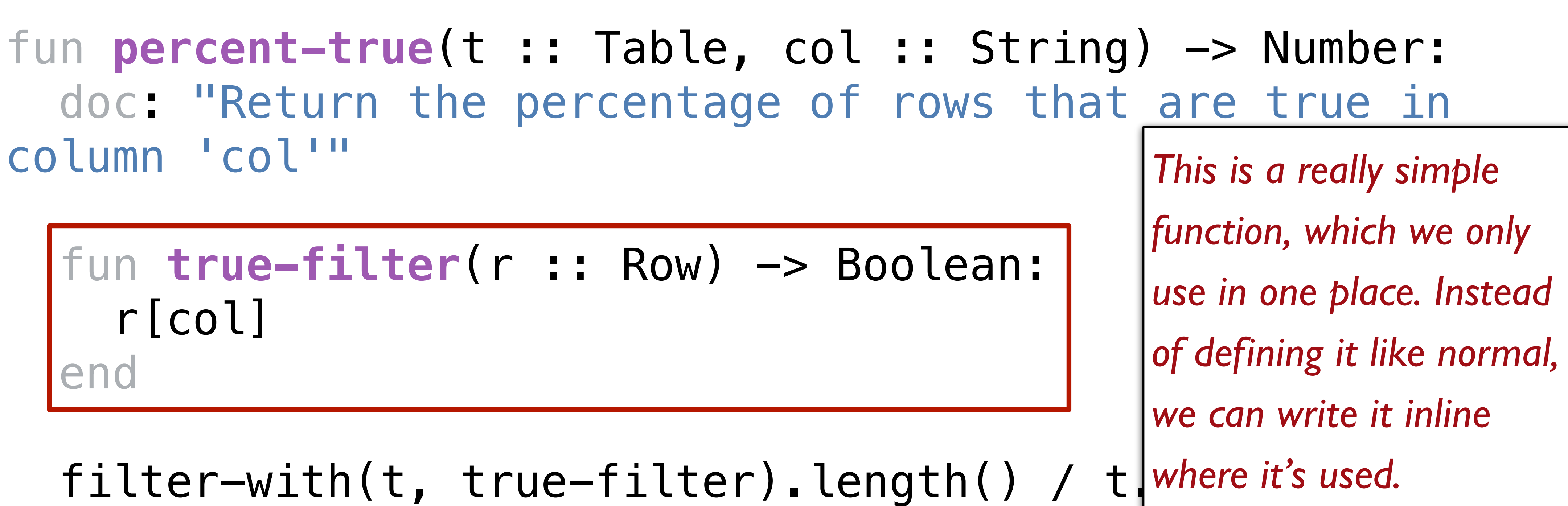

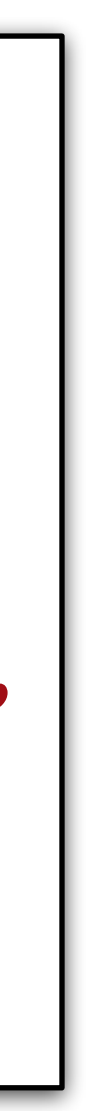

end

fun **percent-true**(t :: Table, col :: String) -> Number: doc: "Return the percentage of rows that are true in column 'col'" filter-with(t, lam(r): r[col] end).length() / t.length() end

A *lambda expression* defines an anonymous function – a function that can be passed as an argument but doesn't have an associated name.

## Lambda expressions can be convenient for giving to higher-order functions **filter-with**, **build-column**, and **transform-column**.

We'll use them more after Exam 1!

## *Preview*: Lists

We've seen that when you want a row of a table, you use **.row-n** and get a Row. What about getting a column?

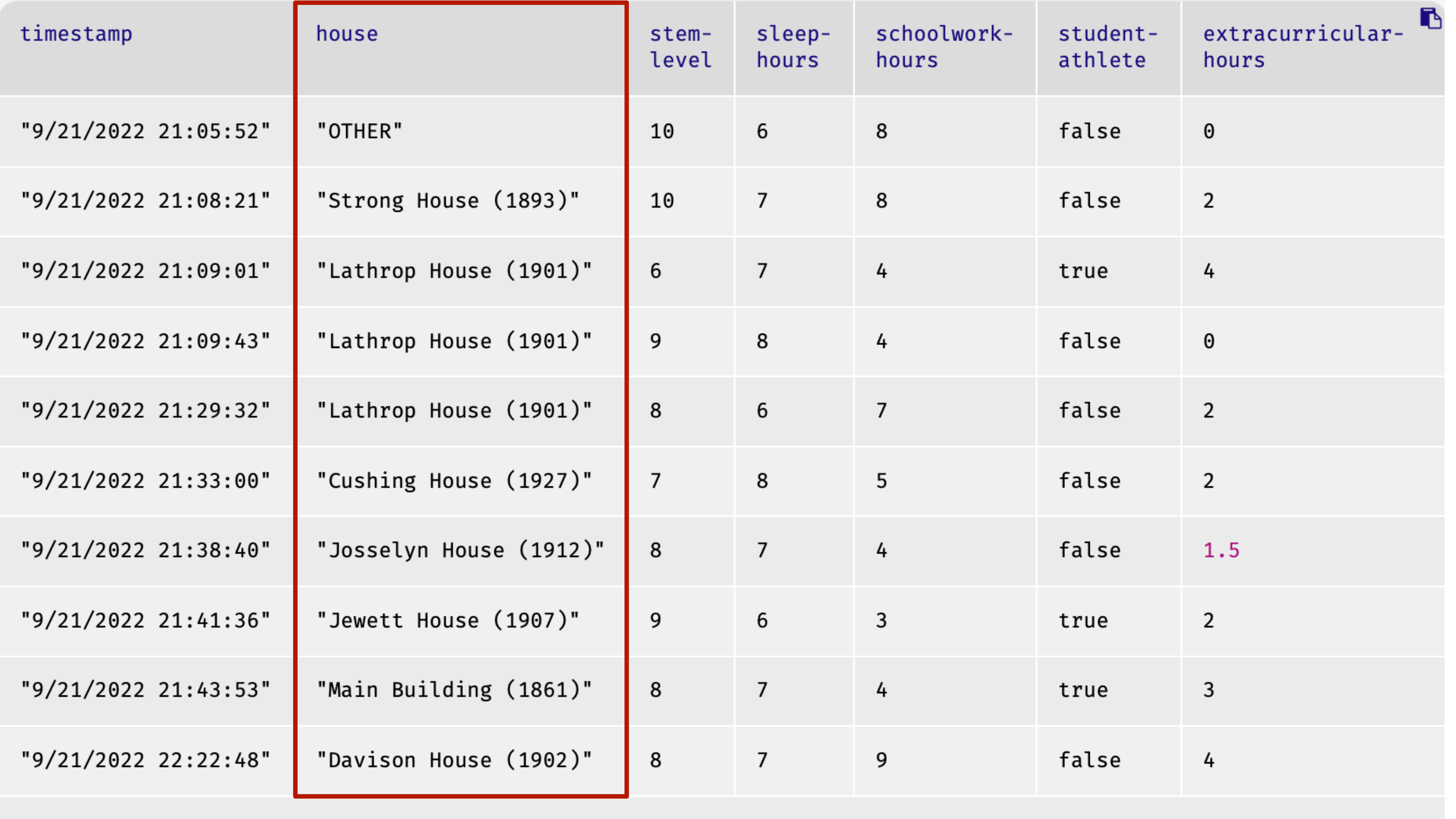

Click to show the remaining 40 rows...

››› **student-data-cleaned.get-column("house")** (1901)", "Lathrop House (1901)", ...]

# [list: "OTHER", "Strong House (1893)", "Lathrop House

## Lists can be very convenient!

fun **normalize-house**(house :: String) -> String:

doc: "Return one of the nine Vassar houses or 'OTHER'"

 $(house == "Main Building (1861)") or$  (house == "Strong House (1893)") or (house == "Raymond House (1897)") or (house == "Lathrop House (1901)") or (house == "Davison House (1902)") or (house == "Jewett House (1907)") or (house == "Josselyn House (1912)") or (house == "Cushing House (1927)") or  $(house == "Noyes House (1958)")$ : house

else:

"OTHER"

end

where:

 normalize-house("Main Building (1861)") is "Main Building (1861)" normalize-house("Offcampus") is "OTHER" end

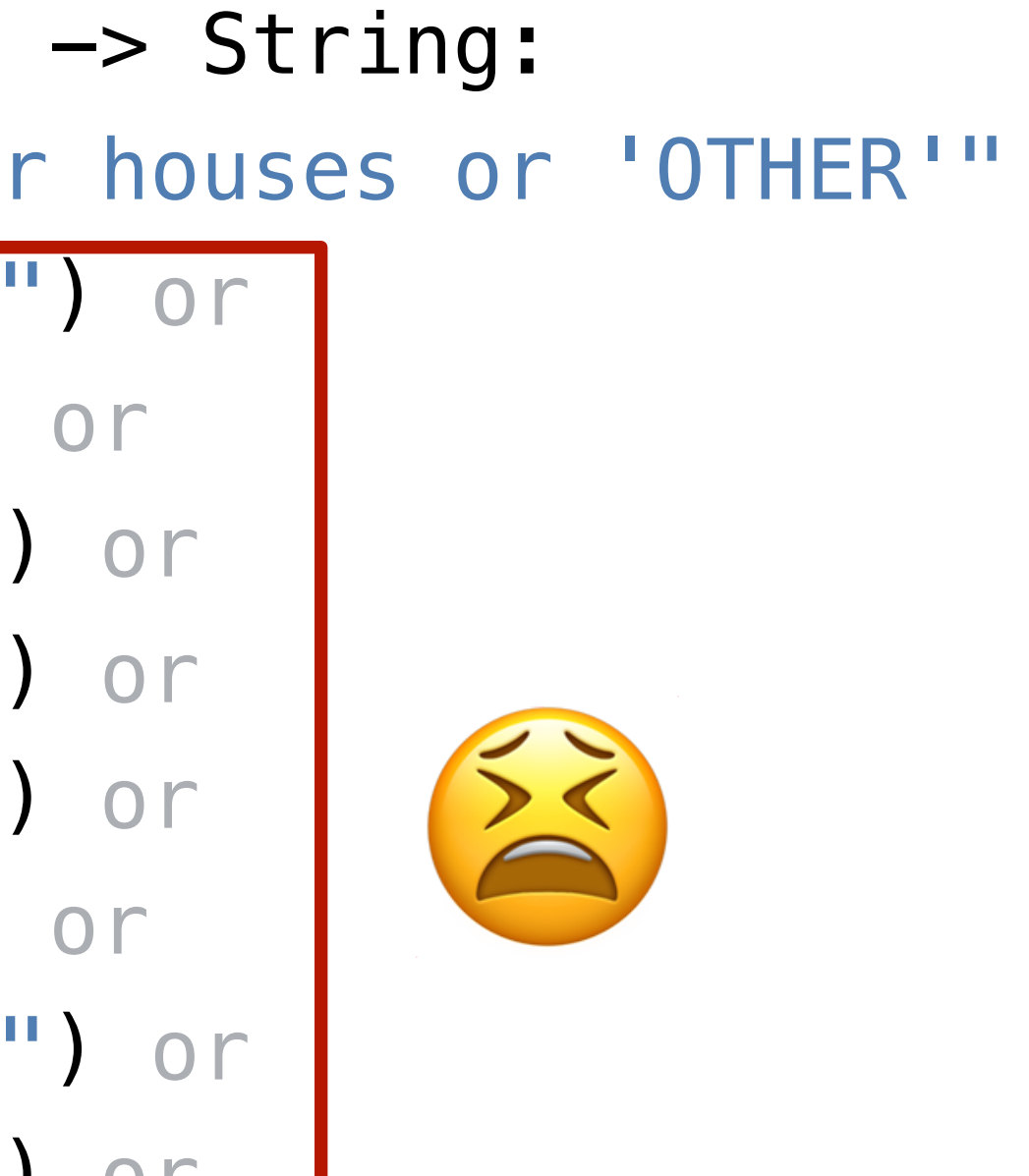

```
houses = [list:
   "Main Building (1861)",
  "Strong House (1893)",
  "Raymond House (1897)",
 "Lathrop House (1901)",
   "Davison House (1902)",
   "Jewett House (1907)",
   "Josselyn House (1912)",
  "Cushing House (1927)",
  "Noyes House (1958)"
]
```

```
fun normalize-house(house :: String) -> String:
   doc: "Return one of the nine Vassar houses or 'Other'"
   if member(houses, house):
     house
   else:
     "OTHER"
   end
where:
   normalize-house("Main") is "Main Building (1861)"
   normalize-house("Offcampus") is "OTHER"
end
```
Just like we did when we introduced tables, we're separating our data from our computation!

Class code: <https://tinyurl.com/101-2022-09-26>

## Acknowledgments

This class incorporates material from: Kathi Fisler, Brown University Jason Waterman, Vassar College Jonathan Gordon, Vassar College